Ausnahmen (Exceptions)

•

•

Ansatz

Kapitel 11: Ausnahmebehandlung

– Signalisierung von Fehlern und unerwünschten Situationen zur Laufzeit. – Übersichtliche Programmstrukturierung zur Behandlung von Fehlern.

– Ausnahmen automatisieren zum Teil die Fehlerbehandlung, die sonst oft

– Idee: Trennung der Abläufe von Normalfall und Ausnahmefällen. – Normalablauf einer Methode besteht oft nur aus wenigen Anweisungen. – Programmtext kann durch integrierte Behandlung von Fehlerfällen unübersichtlich werden; dadurch ist es ggf. schwierig, den regulären

### Laufzeitfehler

–

- Auftreten unerwünschter Fälle
	- Arithmetische Fehler: Division durch Null, Wurzel aus negativer Zahl, etc.
	- Überschreiten der Indexgrenzen bei Zugriffen auf Arrays.
	- Zugriff auf eine undefinierte Objektreferenz, z.B. p.toString() für p == null
	- Erreichen der physischen Beschränkung des Hauptspeichers.
	- Fehler beim Öffnen, Lesen und Schreiben von Dateien.
- • Gebräuchliche Reaktionen auf Laufzeitfehler
	- Weiterarbeiten auf fehlerhaften Zuständenn → völlig inakzeptabel.

– Auslösen und Behandeln von Ausnahmen

- abrupter Abbruch des Programmes  $\qquad \rightarrow$  meist ohne Information.
	-
	- Rückgabe von Signalwerten (z.B. -1, null)  $\rightarrow$  Prüfung unterbleibt oft.
		- n → klares Konzept.

Universität München, Hans-Peter Kriegel und Thomas Seidl **Informatik II - 244** Informatik II - 244

Ablauf nachzuvollziehen.

unterlassen wird (z.B. aus Zeitknappheit).

# Beispiel (ohne Ausnahmebehandlung)

• Beispiel: Einlesen einer Menge von Punkten static readPoints (String filename, Point3[] points) { java.io.FileReader fr = new java.io.FileReader (filename); if (fr  $==$  null) { System.err.println ("cannot read " + filename); System.exit(1); } for (int  $i = 0$ ;  $i <$  points.length;  $++i$ ) { points[i].read(in); if (points[i]  $==$  null) { System.err.println ("wrong number format in  $" +$  filename); fr.close(); System.exit(1); } } fr.close(); }

Universität München, Hans-Peter Kriegel und Thomas Seidl **Informatik II - 245** Informatik II - 245

### Ausnahmebehandlung allgemein

- Auftreten von Ausnahmen
	- Ausnahmen werden an Fehlerstellen ausgelöst.
	- Ausnahme werden dann an (höher liegenden) Auffangstellen behandelt.
- Ausnahmebehandlung in Methoden
	- Auffangen und unmittelbar behandeln: **try catch**
	- Nicht behandeln, sondern in der Aufrufhierarchie nach oben weiterreichen: **throws**
	- Automatische Standardbehandlung bestimmter Laufzeitfehler: Ausgabe einer Beschreibung der Ausnahme, dann Programmabbruch.

**try** { …

…

…} **finally** { …}

**try** {

} **finally** {

} }

Auffangen von Ausnahmen (**try** – **catch**)

### Aufbau von **try** – **catch** – **finally**

#### **Blockstruktur** } **catch** (ExceptionType1 e) { } **catch** (ExceptionType2 e) { // Normalablauf, in dem Ausnahmen auftreten können. // Behandlung von ExceptionType1 // Behandlung von ExceptionType2 // optional; wird immer ausgeführt (unabhängig von Ausnahmen) • **try**-Block – Wird im try-Block eine Ausnahme ausgelöst, so wird geprüft, welcher der catch-Blöcke diese Ausnahme behandeln kann. – Gibt es für eine bestimmte Ausnahme keinen geeigneten catch-Block, so wird diese Ausnahme an den Aufrufer der Methode weitergereicht. • **catch**-Blöcke (einer oder mehrere) – beginnen mit der Deklaration des jeweils behandelten Ausnahmetyps. – Ausnahmen bilden in Java eine Vererbungshierarchie  $\rightarrow$  ein catch-Block behandelt gleichzeitig alle abgeleiteten Ausnahmen (Bsp. IOException). • **finally**-Block (optional) – wird immer ausgeführt, unabhängig vom Auftreten einer Ausnahme. – Typische Aufgaben: Zurückgabe von Betriebsmitteln, Schließen von Dateien und Kommunikationskanälen. Universität München, Hans-Peter Kriegel und Thomas Seidl **Informatik II - 248** Informatik II - 248 Beispiel (mit Ausnahmebehandlung) static void readPoints (String filename, Point3[] points) { java.io.FileReader fr; fr <sup>=</sup> new java.io.FileReader (filename); for (int  $i=0$ ;  $i$ <points.length;  $++i$ ) points[i] <sup>=</sup> fr.read(in); } **catch** (NumberFormatException e) { System.err.println ("Wrong number format in " <sup>+</sup> filename); System.exit (1); } **catch** (java.io.IOException e) { System.err.println ("Cannot read " <sup>+</sup> filename); System.exit (1); fr.close(); Universität München, Hans-Peter Kriegel und Thomas Seidl **Informatik II - 249** Informatik II - 249 Weiterreichen von Ausnahmen (**throws**) • Motivation– Bisher: Methoden behandeln Ausnahmen selbst (**try** – **catch**). – Bsp: erneuter Dateizugriff, Meldung an Benutzer, Programmabbruch. – Neu: Falls in einer Methode nicht klar ist, wie eine Ausnahme behandelt werden soll, kann die Ausnahme an die aufrufende Methode weitergereicht werden. • Schlüsselwort **throws**– Information für Programmierer sowie für Übersetzer, welche Ausnahmen auftreten können. – Deklaration im Methodenkopf durch **throws**-Klausel: void readPoints (…) **throws** IOException {…}

– Aufrufende Methoden müssen dann ihrerseits mit diesen Ausnahmenumgehen, d.h. mit **catch** behandeln oder mit **throws** weiterreichen.

## Ausnahmetypen in Java

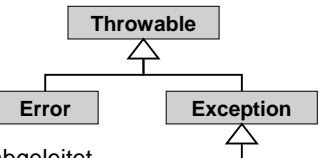

- • Klassenhierarchie in Java
	- Alle Ausnahmetypen sind von Throwable abgeleitet.
	- Exception zeigt Ausnahmen an, für die Weiterarbeiten sinnvoll sein kann. Bsp: CloneNotSupportedException, FileNotFoundException, … **RuntimeException**
	- RuntimeException für Ausnahmen, die nicht statisch geprüft werden. Bsp: ArithmeticException, ClassCastException, NullPointerException, IndexOutOfBoundsException, …
	- Error umfasst Fehler, von denen sich ein Programm nicht erholen kann. Bsp: OutOfMemoryError, StackOverflowError, InternalError, …
- • Klassifikation zur statischen Prüfung
	- unchecked exceptions: keine statische Prüfung (Error, RuntimeException).
	- checked exceptions: Prüfung, ob Behandlung stimmt (alle anderen).

# Allgemeine Ausnahmebehandlung

- Allgemeine Konstruktion **try** {
	- ...} **catch** (Exception e) {
	- System.err.println (e.getMessage());
	- e.printStackTrace();
	- System.exit(1);
	- }
- • Verwendete Methoden der Klasse ThrowableString getMessage()
	- $\rightarrow$  gibt eine erklärende Nachricht zur Ausnahme aus. void printStackTrace()
		- $\rightarrow$  gibt aktuellen Zustand des Methodenaufrufkellers aus.

Universität München, Hans-Peter Kriegel und Thomas Seidl **Informatik II - 252** 

# Definition eigener Ausnahmetypen

- • Vorgehensweise
	- Definition durch Erweiterung vorhandener Ausnahmetypen.
	- Möglichst nur "checked exceptions" einführen (= mit statischer Prüfung).

**class** MyException **extends** Exception { } **class** MyMessageException **extends** Exception { MyMessageException (String msg) {**super**(msg);} }

- • Auslösen eigener oder vordefinierter Ausnahmen mit **throw if** (/\*error occurred\*/) **throw new** MyException();
	- **if** (/\*special error\*/) **throw new** MyMessageException ("special "+...);
	- **if** (/\*another error\*/) **throw new** Exception ("particular error message");

Universität München, Hans-Peter Kriegel und Thomas Seidl **Informatik II - 253** Informatik II - 253

## Wann benutzt man Ausnahmen?

• Klassifikation von Systemverhalten

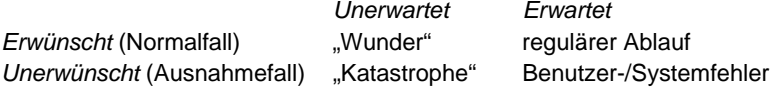

- • Entwurfsrichtlinien
	- Keine Rückgabe regulärer Ergebnisse durch Ausnahmen: **class** SuccessMessage **extends** Exception { } // schlecht
	- Systemfehler sind immer Ausnahmesituationen.
	- –Benutzereingaben können immer fehlerhaft sein.
	- Bsp. Tippfehler, Verständnisfehler, Bösartigkeit, …
	- $\rightarrow$  Behandlung als Normalfall oder als Ausnahmefall möglich.